## **BTT- Introduction to Information Technology in Business**

**INFORMATION TECHNOLOGY REFERENCE MANUAL** 

Unit 1 - Information Technology – Sheet #2 "Input/Output Hardware (Devices)"

Refer to the slideshow to complete the following chart. Match the terms listed in the "TERMS" box with the definitions provided on the following pages.

## **TERMS:**

- $\bullet$ Mouse pointer
- Light pen •
- Trackball -
- Pointing devices •
- $\bullet$ Peripheral devices
- Hard copy -
- Bubble-jet printer -
- $\bullet$ Output devices
- $\bullet$ Touch screen
- Plotters
- Hardware Joystick -
- Keyboard
- Touchpad
- Scanner
- Microphone -
- Cursor
- Input hardware •
- Laser Printer
- Speakers
- Mouse
- Bar code reader
- Soft copy
- Digital Camera
- Resolution
- Monitor
- Ink-jet printer
- Modem

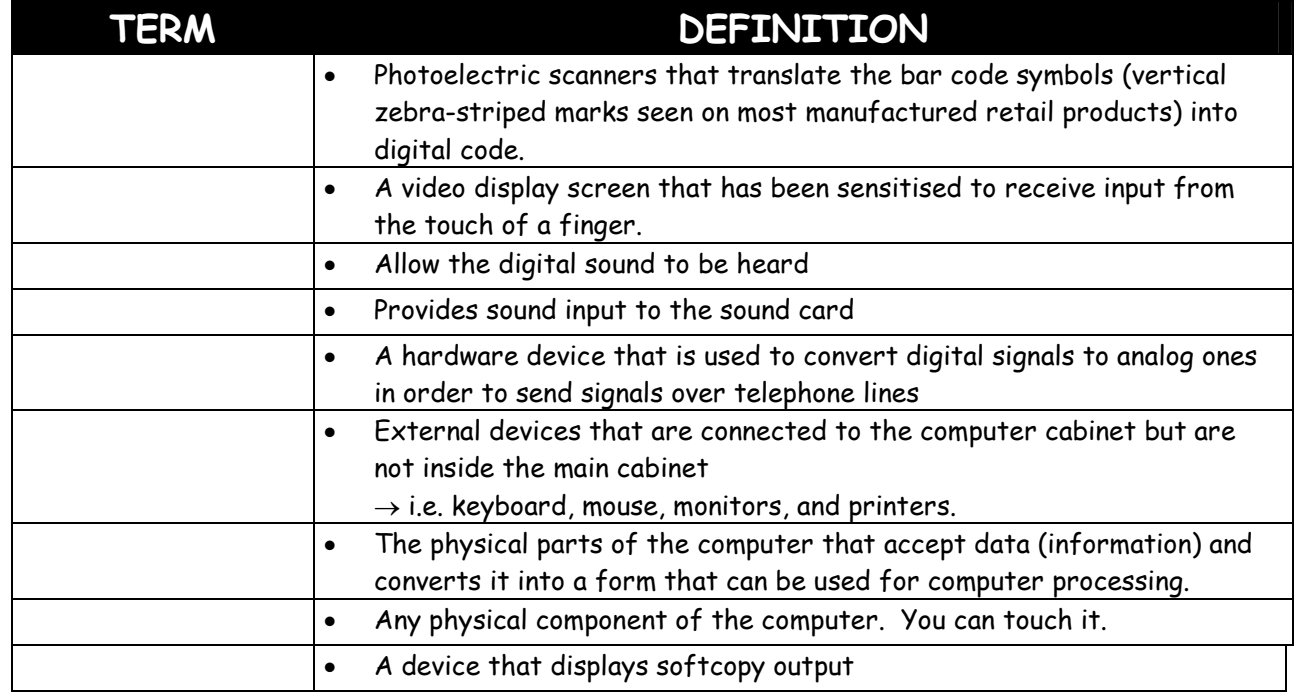

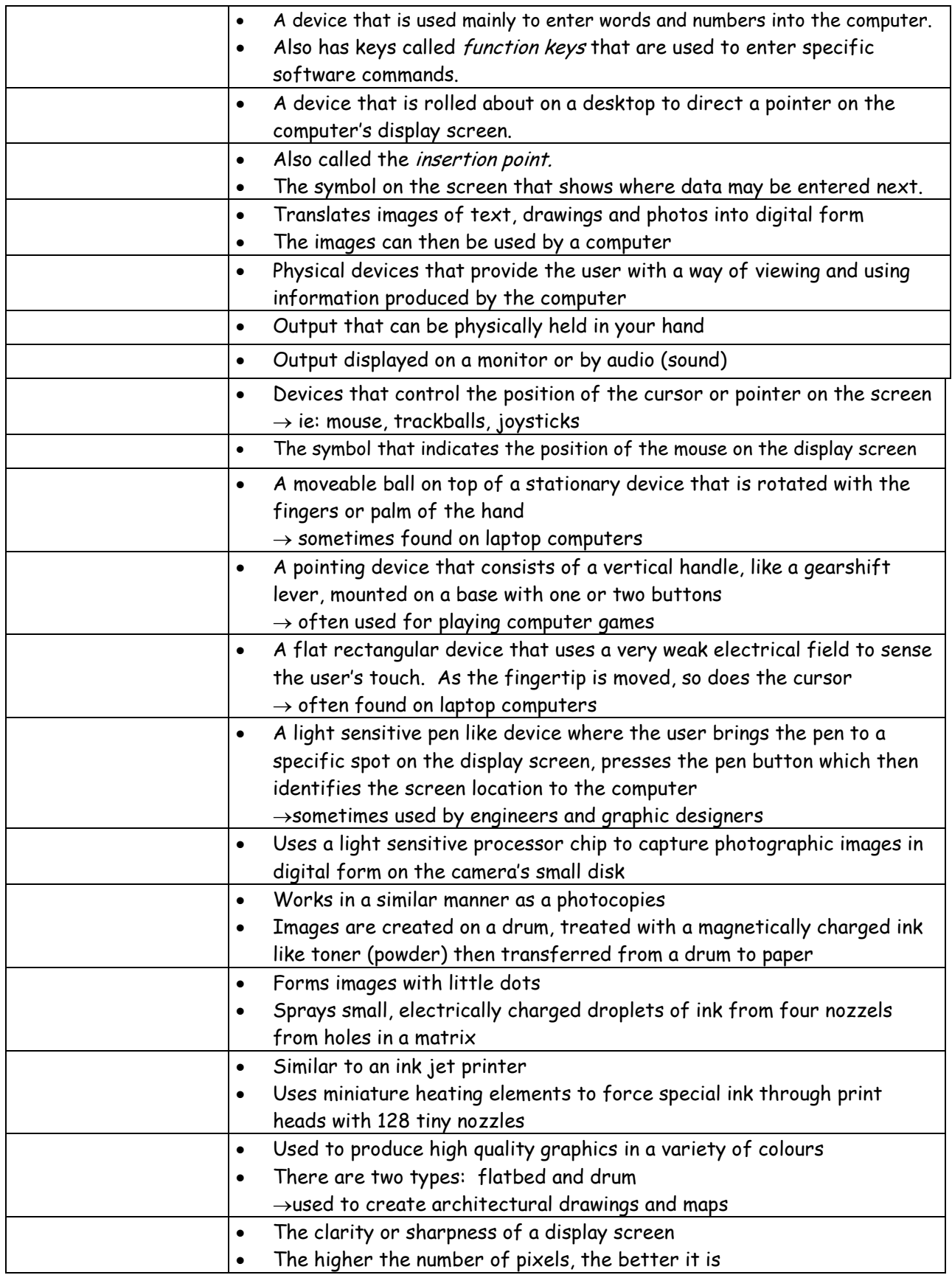